## Задание на лабораторную работу (1)

Разработать программу на языке Python с использованием библиотек numpy и matplotlib, которая нарисует график согласно заданию.

Уровень «минимум»

1. Построить график – ВАХ диода в прямом смещении.

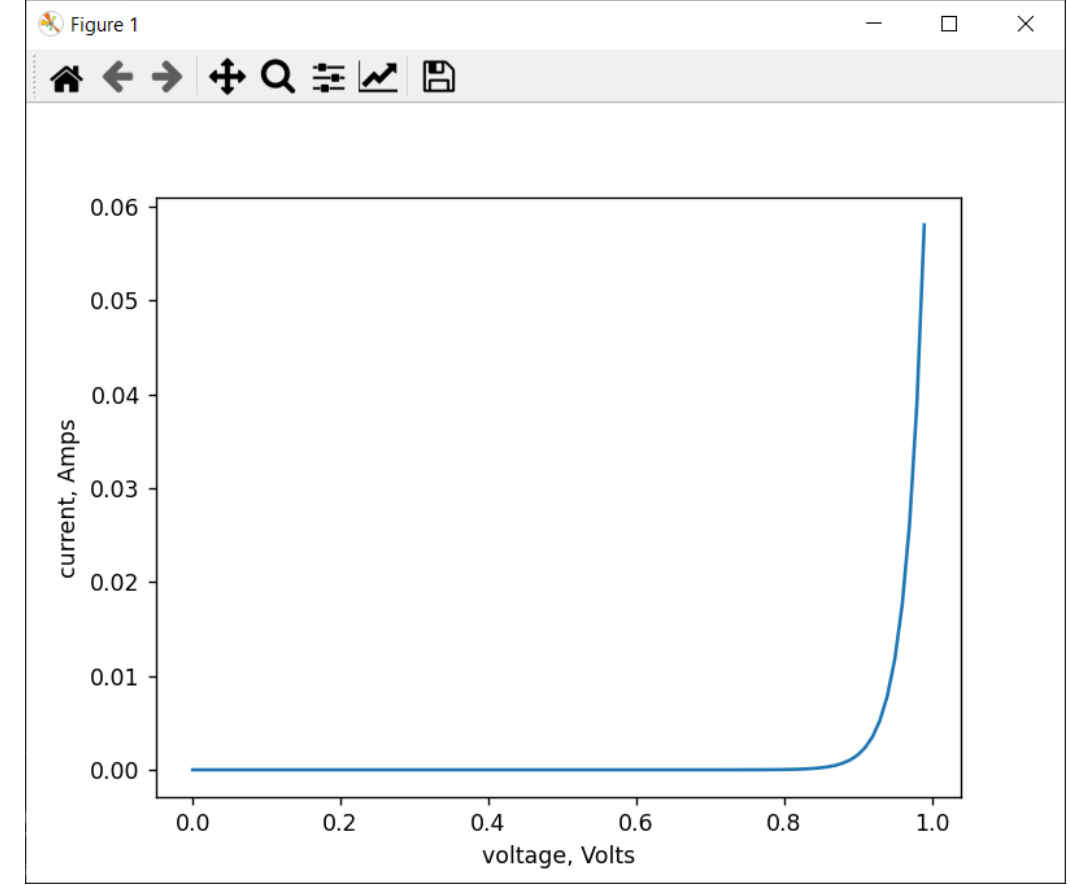

## Задание на лабораторную работу (2)

Разработать программу на языке Python с использованием библиотек numpy и matplotlib, которая нарисует график согласно заданию.

Уровень «норм»

- 1. Построить график напряжение на RC-цепочке в момент заряда.
- 2. Построить график напряжение на RC-цепочке в момент разряда.
- 3. Совместить два графика на одном окне (см. пример).

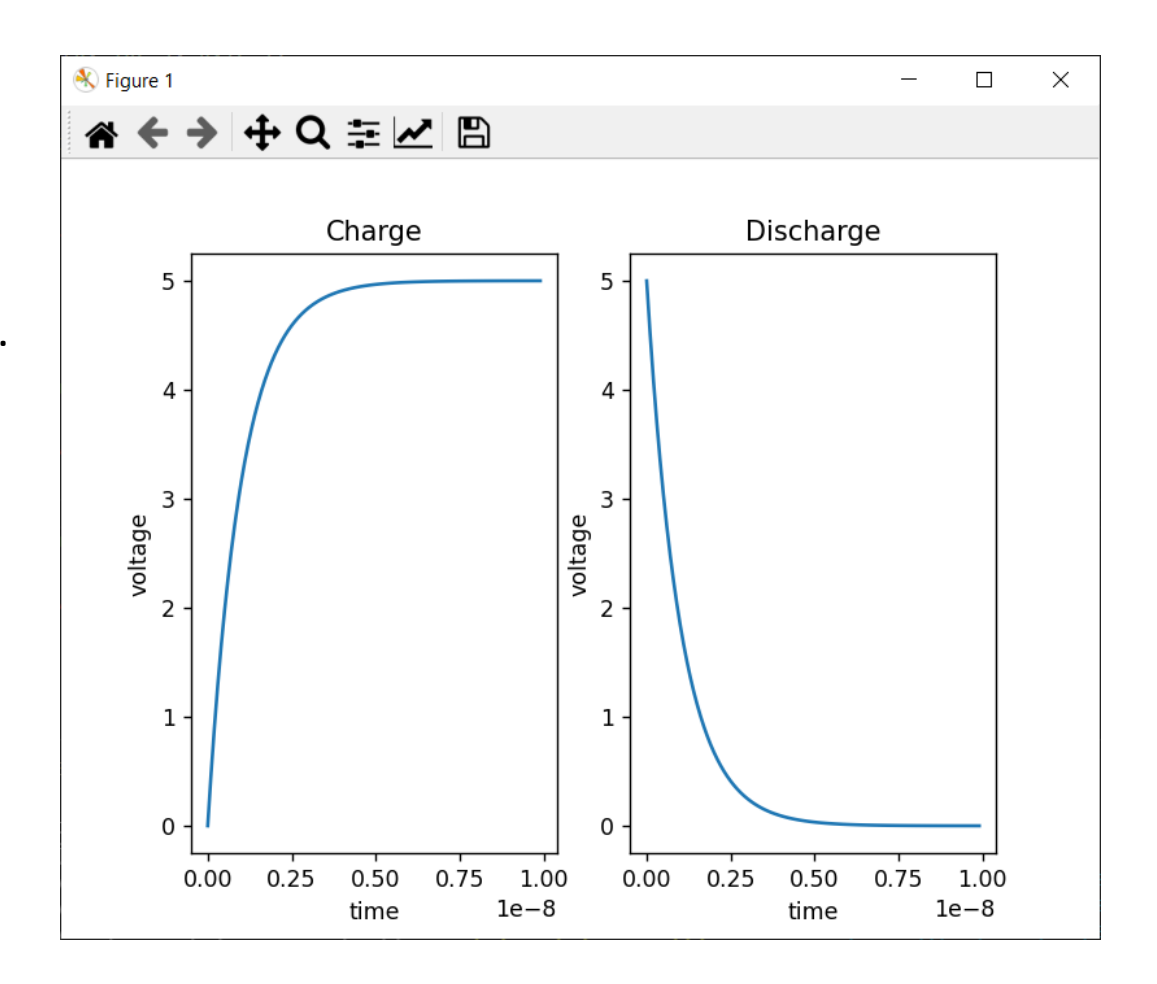

## Задание на лабораторную работу (3)

Разработать программу на языке Python с использованием библиотек numpy и matplotlib, которая нарисует график согласно заданию.

Уровень «крутыш»

- 1. Выполнить задание уровня «норм».
- 2. Построить оба графика как две части единого графика (см. рисунок).
- 3. Легенды и цвета двух частей графика задаются в коде.

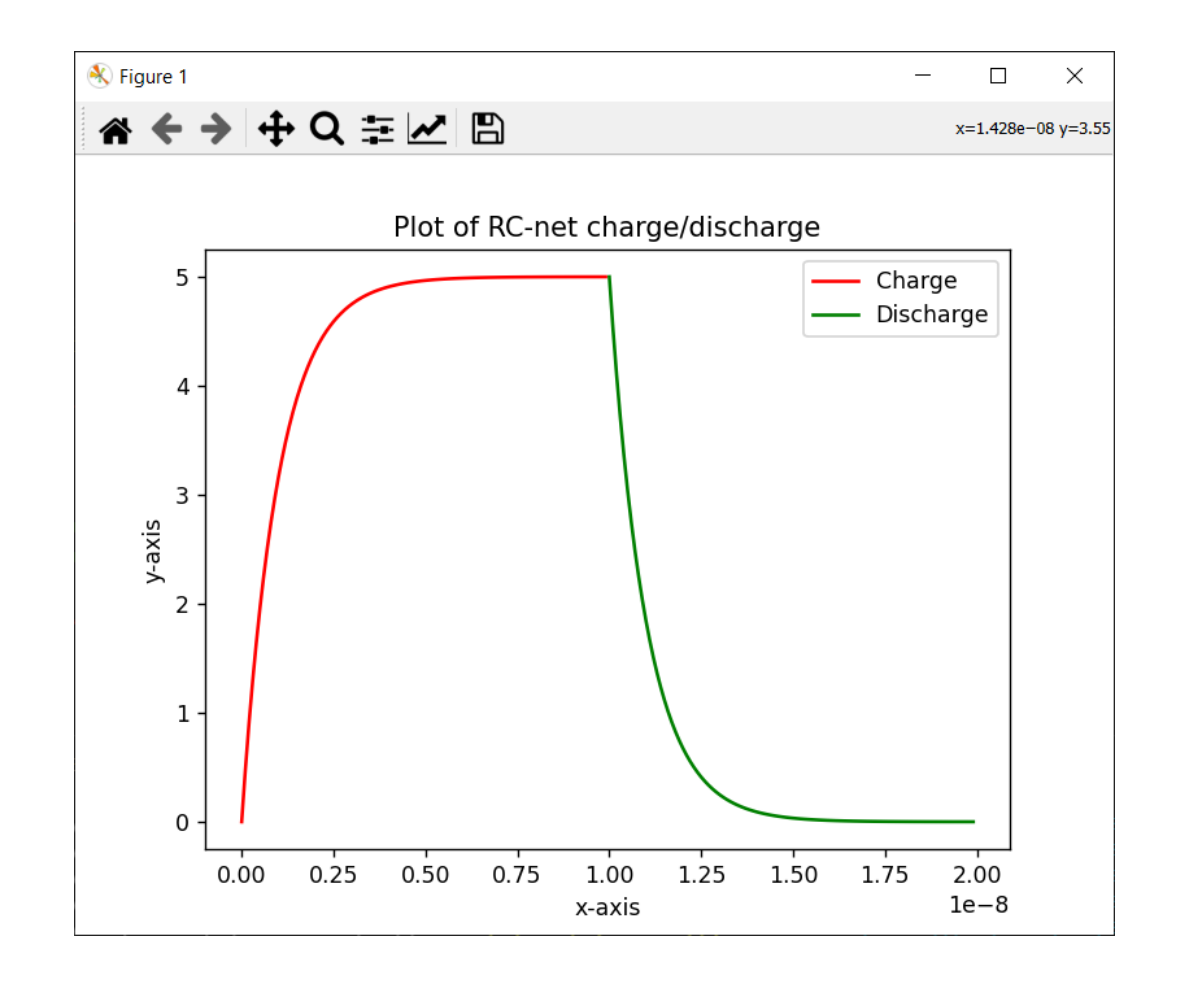